# **Steps to Graphing Rational Functions:**

- **1. FACTOR! Cancel any terms →**
- **2. Vertical Asymptotes →**

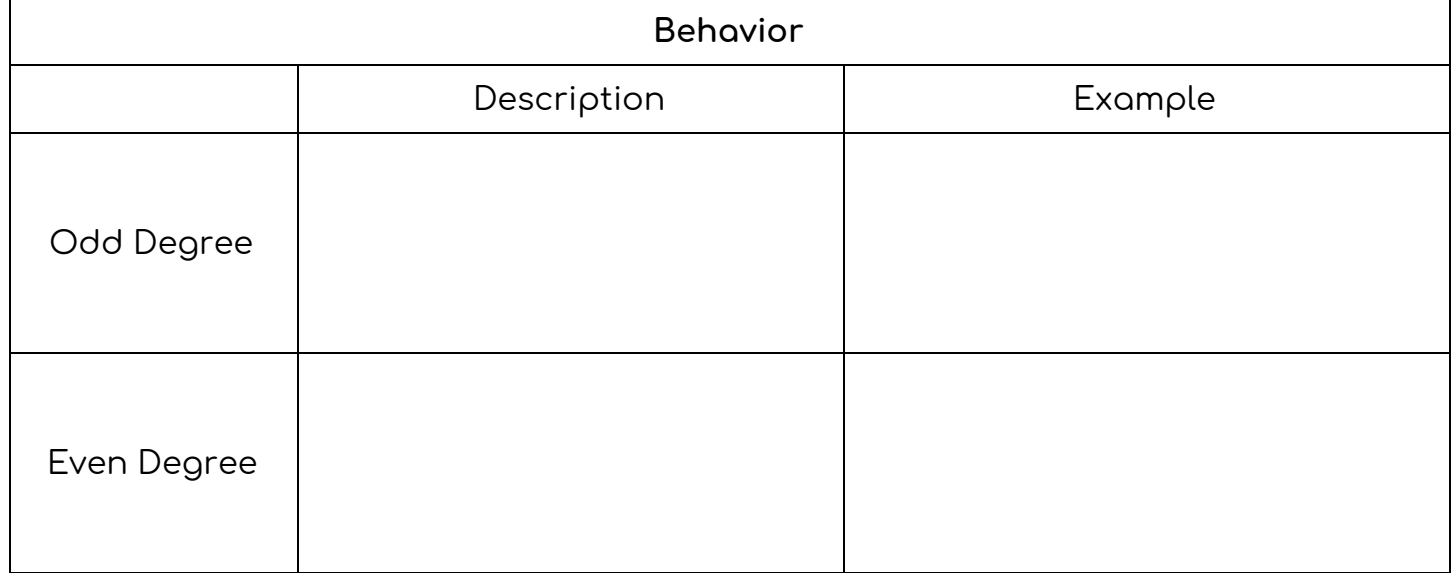

### **3. Horizontal Asymptotes or Oblique Asymptotes →**

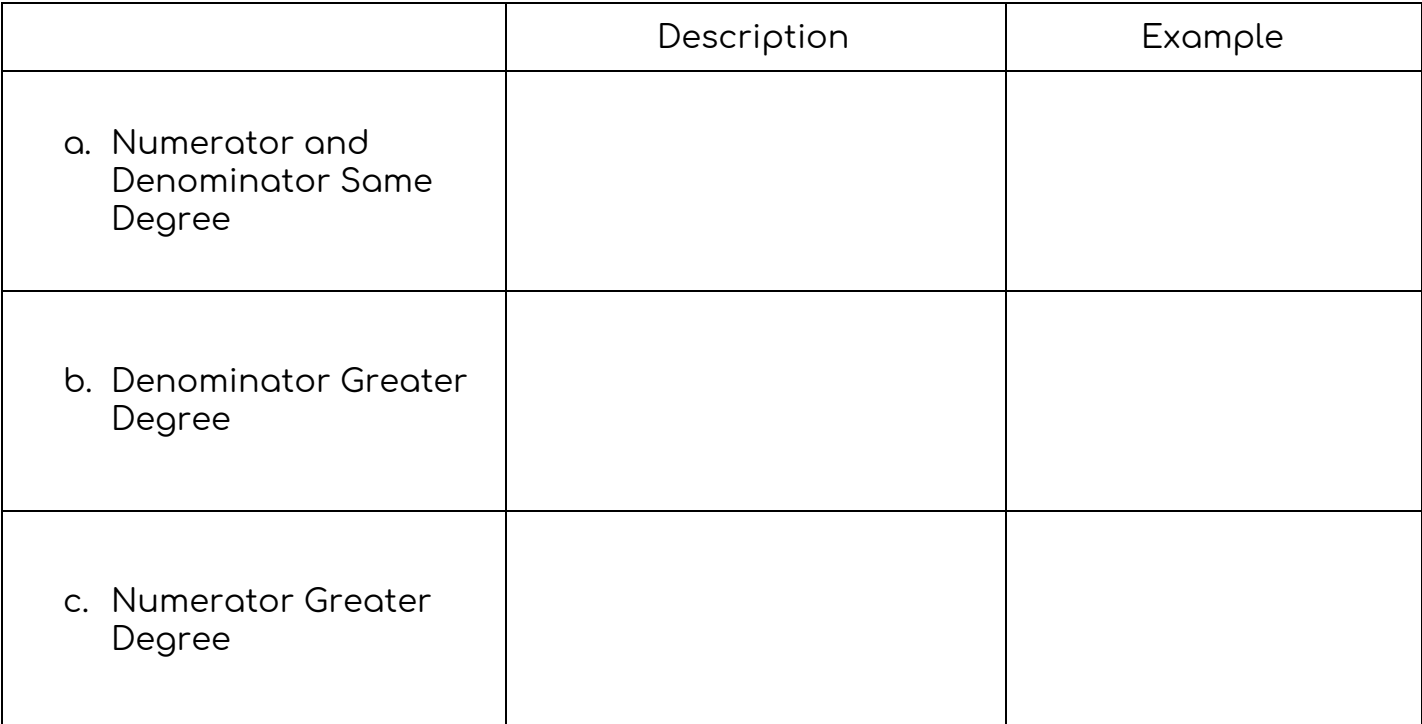

### **4. Y-Intercept →**

### **5. X-Intercept →**

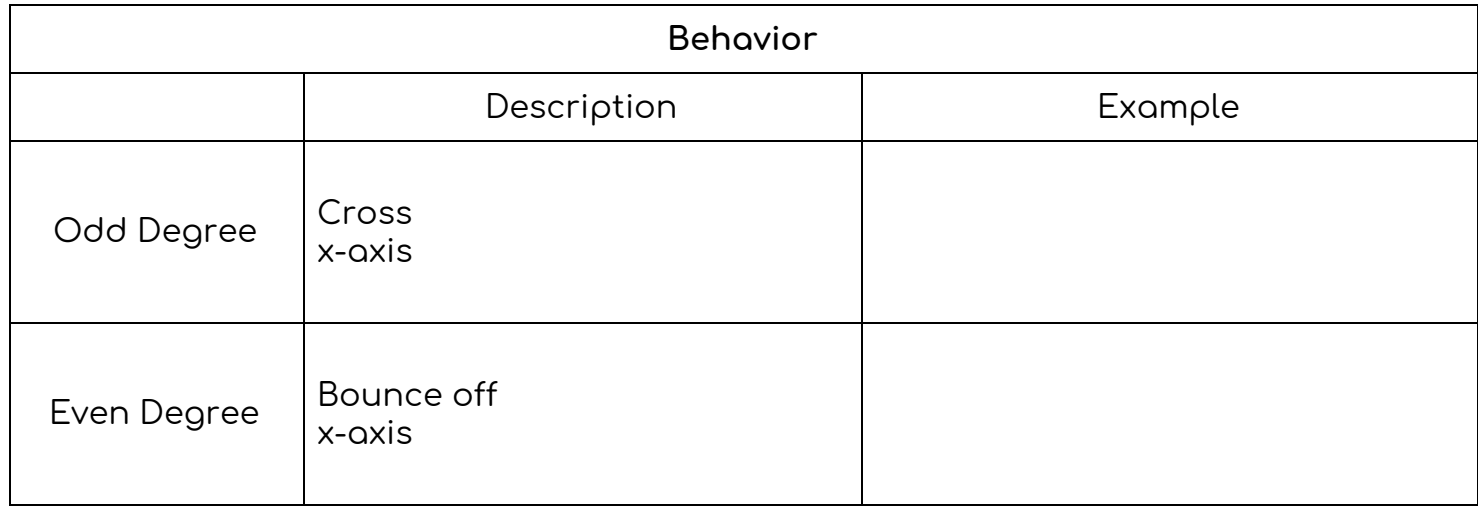

# **6. Plot Any Extra Points**

# Graph:

I. 
$$
f(x) = \frac{2x+1}{x^2+6x+8}
$$

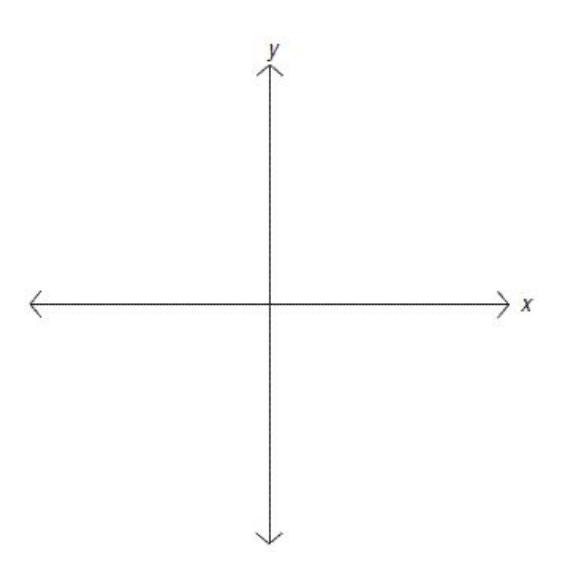

3.5 Rational Functions: Graph, Applications, and Models Honors Algebra 2 with Trig

II. 
$$
f(x) = \frac{(x+3)(x-5)}{(x+1)(x+4)}
$$
  
\nIII.  $f(x) = \frac{x^2-16}{x+4}$   
\nIV.  $f(x) = \frac{x^3-2x}{2x-1}$